# MC-202 Curso de C — Parte 2

Rafael C. S. Schouery rafael@ic.unicamp.br

Universidade Estadual de Campinas

2º semestre/2023

Dado um número  $x$  queremos calcular  $y = \sqrt{x}$ 

Dado um número  $x$  queremos calcular  $y = \sqrt{x}$ 

<sup>&</sup>lt;sup>1</sup> Matemático grego do século I

Dado um número  $x$  queremos calcular  $y = \sqrt{x}$ 

Método Babilônico (ou de Heron<sup>1</sup>): 1. Seja  $y_1$  uma estimativa para  $y = \sqrt{x}$ 

<sup>&</sup>lt;sup>1</sup>Matemático grego do século I

Dado um número  $x$  queremos calcular  $y = \sqrt{x}$ 

Método Babilônico (ou de Heron<sup>1</sup>):

1. Seja  $y_1$  uma estimativa para  $y = \sqrt{x}$ 

– Por exemplo,  $y_1 = x$ 

<sup>&</sup>lt;sup>1</sup>Matemático grego do século I

Dado um número  $x$  queremos calcular  $y = \sqrt{x}$ 

- 1. Seja  $y_1$  uma estimativa para  $y = \sqrt{x}$ 
	- Por exemplo,  $y_1 = x$
	- Quanto melhor a estimativa, mais rápido o algoritmo

<sup>&</sup>lt;sup>1</sup>Matemático grego do século I

Dado um número  $x$  queremos calcular  $y = \sqrt{x}$ 

- 1. Seja  $y_1$  uma estimativa para  $y = \sqrt{x}$ 
	- Por exemplo,  $y_1 = x$
	- Quanto melhor a estimativa, mais rápido o algoritmo

2. Faça 
$$
y_n = \frac{1}{2} \left( y_{n-1} + \frac{x}{y_{n-1}} \right)
$$

<sup>&</sup>lt;sup>1</sup>Matemático grego do século I

Dado um número  $x$  queremos calcular  $y = \sqrt{x}$ 

- 1. Seja  $y_1$  uma estimativa para  $y = \sqrt{x}$ 
	- Por exemplo,  $y_1 = x$
	- Quanto melhor a estimativa, mais rápido o algoritmo
- 2. Faça  $y_n=\frac{1}{2}$ 2  $(y_{n-1} + \frac{x}{y_n})$ *yn−*<sup>1</sup>  $\lambda$
- 3. Se  $|y_n y_{n-1}|$  for "grande", volte para 2

<sup>&</sup>lt;sup>1</sup>Matemático grego do século I

Dado um número  $x$  queremos calcular  $y = \sqrt{x}$ 

- 1. Seja  $y_1$  uma estimativa para  $y = \sqrt{x}$ 
	- $-$  Por exemplo,  $y_1 = x$
	- Quanto melhor a estimativa, mais rápido o algoritmo
- 2. Faça  $y_n=\frac{1}{2}$ 2  $(y_{n-1} + \frac{x}{y_n})$ *yn−*<sup>1</sup>  $\lambda$
- 3. Se  $|y_n y_{n-1}|$  for "grande", volte para 2
- 4. Devolva *y<sup>n</sup>*

<sup>&</sup>lt;sup>1</sup>Matemático grego do século I

```
1 ERRO = 1e-12
2
3
4 def square_root(x):
5 y = x6 erro_pequeno = False
7 while not erro_pequeno:
8 anterior = y
9 y = (y + x / y) / 210 if abs( anterior - y) \leq ERR0:
11 erro_pequeno = True
12 return y
13
14
15 print("Entre com o numero:")
16 x = float(input())17 print("Raiz quadrada:", square_root(x))
```

```
1 ERRO = 1e-12
2
3
4 def square_root(x):
5 \quad v = x6 erro_pequeno = False
7 while not erro_pequeno:
8 anterior = y
9 y = (y + x / y) / 210 if abs( anterior - y) \leq ERR0:
11 erro_pequeno = True
12 return y
13
14
15 print("Entre com o numero:")
16 \text{ x } = \text{float}(\text{input}())17 print("Raiz quadrada:", square_root(x))
```
Traduzindo para C:

```
1 ERRO = 1e-12
2
3
4 def square_root(x):
5 \quad v = x6 erro_pequeno = False
7 while not erro_pequeno:
8 anterior = y
9 y = (y + x / y) / 210 if abs( anterior - y) \leq ERR0:
11 erro_pequeno = True
12 return y
13
14
15 print("Entre com o numero:")
16 \text{ x } = \text{float}(\text{input}())17 print("Raiz quadrada:", square_root(x))
```
Traduzindo para C:

*•* Como representar números reais em C?

```
1 ERRO = 1e-12
2
3
4 def square_root(x):
5 \quad v = x6 erro_pequeno = False
7 while not erro_pequeno:
8 anterior = y
9 y = (y + x / y) / 210 if abs( anterior - y) \leq ERR0:
11 erro_pequeno = True
12 return y
13
14
15 print("Entre com o numero:")
16 \text{ x } = \text{float}(\text{input}())17 print("Raiz quadrada:", square_root(x))
```
Traduzindo para C:

- *•* Como representar números reais em C?
- *•* Como ler e escrever tais números?

Em C, um número real é representado usando o tipo float

*•* Número de ponto flutuante de precisão simples

- *•* Número de ponto flutuante de precisão simples
- *•* Em geral, usa 32 bits

- *•* Número de ponto flutuante de precisão simples
- *•* Em geral, usa 32 bits
- *•* A leitura e a escrita é feita com %f

- *•* Número de ponto flutuante de precisão simples
- *•* Em geral, usa 32 bits
- *•* A leitura e a escrita é feita com %f
	- Ou usando notação científica: %e

- *•* Número de ponto flutuante de precisão simples
- *•* Em geral, usa 32 bits
- *•* A leitura e a escrita é feita com %f
	- Ou usando notação científica: %e
	- Ou o mais curto dos dois: %g

Em C, um número real é representado usando o tipo float

- *•* Número de ponto flutuante de precisão simples
- *•* Em geral, usa 32 bits
- *•* A leitura e a escrita é feita com %f
	- Ou usando notação científica: %e
	- Ou o mais curto dos dois: %g

Em C, um número real é representado usando o tipo float

- *•* Número de ponto flutuante de precisão simples
- *•* Em geral, usa 32 bits
- *•* A leitura e a escrita é feita com %f
	- Ou usando notação científica: %e
	- Ou o mais curto dos dois: %g

Temos também o tipo double

*•* Número de ponto flutuante de precisão dupla

Em C, um número real é representado usando o tipo float

- *•* Número de ponto flutuante de precisão simples
- *•* Em geral, usa 32 bits
- *•* A leitura e a escrita é feita com %f
	- Ou usando notação científica: %e
	- Ou o mais curto dos dois: %g

- *•* Número de ponto flutuante de precisão dupla
- *•* Em geral, usa 64 bits

Em C, um número real é representado usando o tipo float

- *•* Número de ponto flutuante de precisão simples
- *•* Em geral, usa 32 bits
- *•* A leitura e a escrita é feita com %f
	- Ou usando notação científica: %e
	- Ou o mais curto dos dois: %g

- *•* Número de ponto flutuante de precisão dupla
- *•* Em geral, usa 64 bits
	- Maior precisão, mas é mais lento e gasta mais memória

Em C, um número real é representado usando o tipo float

- *•* Número de ponto flutuante de precisão simples
- *•* Em geral, usa 32 bits
- *•* A leitura e a escrita é feita com %f
	- Ou usando notação científica: %e
	- Ou o mais curto dos dois: %g

- *•* Número de ponto flutuante de precisão dupla
- *•* Em geral, usa 64 bits
	- Maior precisão, mas é mais lento e gasta mais memória
	- É o mais usado em geral

Em C, um número real é representado usando o tipo float

- *•* Número de ponto flutuante de precisão simples
- *•* Em geral, usa 32 bits
- *•* A leitura e a escrita é feita com %f
	- Ou usando notação científica: %e
	- Ou o mais curto dos dois: %g

- *•* Número de ponto flutuante de precisão dupla
- *•* Em geral, usa 64 bits
	- Maior precisão, mas é mais lento e gasta mais memória
	- É o mais usado em geral
- *•* A leitura/impressão é feita com %lf, %le ou %lg

# Código em C

```
1 #include <stdio.h>
2 #include <math.h>
3 #define ERRO 1e-12
4
5 double square_root(double x) {
6 double y = x, anterior;
7 do {
8 anterior = y;
9 y = (y + x / y) / 2;10 } while (fabs(anterior - y) > ERRO);
11 return y;
12 }
13
14 int main() {
15 double x;
16 printf("Entre com o numero:\n");
17 scanf("%lf", &x);
18 printf ("Raiz quadrada: \{If \n\mid n", square_root(x));
19 return 0;
20 }
```
# Código em C

```
1 #include <stdio.h>
2 #include <math.h>
3 #define ERRO 1e-12
4
5 double square_root(double x) {
6 double y = x, anterior;
7 do {
8 anterior = y;
9 y = (y + x / y) / 2;10 } while (fabs(anterior - y) > ERRO);
11 return y;
12 }
13
14 int main() {
15 double x;
16 printf("Entre com o numero:\n");
17 scanf("%lf", &x);
18 printf ("Raiz quadrada: \{If \n\mid n", square_root(x));
19 return 0;
20 }
```
A biblioteca math.h contém várias funções matemáticas

# Código em C

```
1 #include <stdio.h>
2 #include <math.h>
3 #define ERRO 1e-12
4
5 double square_root(double x) {
6 double y = x, anterior;
7 do {
8 anterior = y;
9 y = (y + x / y) / 2;10 } while (fabs(anterior - y) > ERRO);
11 return y;
12 }
13
14 int main() {
15 double x;
16 printf("Entre com o numero:\n");
17 scanf("%lf", &x);
18 printf ("Raiz quadrada: \{1f\}\n", square_root(x));
19 return 0;
20 }
```
A biblioteca math.h contém várias funções matemáticas

*•* fabs devolve o valor absoluto de um número double

#### Manual de fabs

#### Execute man fabs no terminal para ver a documentação

Name

fabs, fabsf, fabsl - absolute value of floating-point number

Synopsis #include <math.h> double fabs(double x); float fabsf(float x); long double fabsl(long double x);  $Link with -lm$ Feature Test Macro Requirements for glibc (see feature\_test\_macros(7)):  $fabsf()$ ,  $fabs1()$ :  $\texttt{BSD}$  SOURCE ||  $\texttt{SVID}$  SOURCE ||  $\texttt{XOPEN}$  SOURCE >= 600 ||  $\texttt{ISOC99}$  SOURCE ||  $\texttt{POSIX}$  C SOURCE >= 200112L; or cc -std=c99 Description

The fabs() functions return the absolute value of the floating-point number x.

Return Value

...

These functions return the absolute value of x.

If x is a NaN, a NaN is returned.

If x is -0, +0 is returned.

If x is negative infinity or positive infinity, positive infinity is returned.

Em C, as funções

*•* recebem parâmetros de um tipo específico

- *•* recebem parâmetros de um tipo específico
- *•* devolvem resultados de um tipo específico

Em C, as funções

- *•* recebem parâmetros de um tipo específico
- *•* devolvem resultados de um tipo específico

E tipos podem ser convertidos:

- *•* recebem parâmetros de um tipo específico
- *•* devolvem resultados de um tipo específico
- E tipos podem ser convertidos:
	- valor int pode ser convertido para double

- *•* recebem parâmetros de um tipo específico
- *•* devolvem resultados de um tipo específico
- E tipos podem ser convertidos:
	- valor int pode ser convertido para double
		- por exemplo, escreva (double) x

- *•* recebem parâmetros de um tipo específico
- *•* devolvem resultados de um tipo específico
- E tipos podem ser convertidos:
	- valor int pode ser convertido para double
		- por exemplo, escreva (double) x
			- é o que chamamos de *casting*
- *•* recebem parâmetros de um tipo específico
- *•* devolvem resultados de um tipo específico
- E tipos podem ser convertidos:
	- *•* valor int pode ser convertido para double
		- por exemplo, escreva (double) x
			- é o que chamamos de *casting*
		- 1 é convertido para 1.0

- *•* recebem parâmetros de um tipo específico
- *•* devolvem resultados de um tipo específico
- E tipos podem ser convertidos:
	- valor int pode ser convertido para double
		- por exemplo, escreva (double) x
			- é o que chamamos de *casting*
		- 1 é convertido para 1.0
	- valor double pode ser convertido para int

- *•* recebem parâmetros de um tipo específico
- *•* devolvem resultados de um tipo específico
- E tipos podem ser convertidos:
	- valor int pode ser convertido para double
		- por exemplo, escreva (double) x
			- é o que chamamos de *casting*
		- 1 é convertido para 1.0
	- valor double pode ser convertido para int
		- 1.0 é convertido para 1

- *•* recebem parâmetros de um tipo específico
- *•* devolvem resultados de um tipo específico
- E tipos podem ser convertidos:
	- valor int pode ser convertido para double
		- por exemplo, escreva (double) x
			- é o que chamamos de *casting*
		- 1 é convertido para 1.0
	- valor double pode ser convertido para int
		- 1.0 é convertido para 1
		- 1.937 é convertido para 1

Em C, as funções

- *•* recebem parâmetros de um tipo específico
- *•* devolvem resultados de um tipo específico
- E tipos podem ser convertidos:
	- valor int pode ser convertido para double
		- por exemplo, escreva (double) x
			- é o que chamamos de *casting*
		- 1 é convertido para 1.0
	- valor double pode ser convertido para int
		- 1.0 é convertido para 1
		- 1.937 é convertido para 1

Temos duas funções diferentes que calculam valor absoluto:

Em C, as funções

- *•* recebem parâmetros de um tipo específico
- *•* devolvem resultados de um tipo específico
- E tipos podem ser convertidos:
	- valor int pode ser convertido para double
		- por exemplo, escreva (double) x
			- é o que chamamos de *casting*
		- 1 é convertido para 1.0
	- valor double pode ser convertido para int
		- 1.0 é convertido para 1
		- 1.937 é convertido para 1

Temos duas funções diferentes que calculam valor absoluto:

*•* int abs(int x) e double fabs(double x)

Em C, as funções

- *•* recebem parâmetros de um tipo específico
- *•* devolvem resultados de um tipo específico
- E tipos podem ser convertidos:
	- valor int pode ser convertido para double
		- por exemplo, escreva (double) x
			- é o que chamamos de *casting*
		- 1 é convertido para 1.0
	- valor double pode ser convertido para int
		- 1.0 é convertido para 1
		- 1.937 é convertido para 1

Temos duas funções diferentes que calculam valor absoluto:

- int abs(int x) e double fabs(double x)
- *•* Mas, abs(-7.9) é 7 e fabs(-3) é 3.0. Por que?

Em C, as funções

- *•* recebem parâmetros de um tipo específico
- *•* devolvem resultados de um tipo específico
- E tipos podem ser convertidos:
	- valor int pode ser convertido para double
		- por exemplo, escreva (double) x
			- é o que chamamos de *casting*
		- 1 é convertido para 1.0
	- valor double pode ser convertido para int
		- 1.0 é convertido para 1
		- 1.937 é convertido para 1

Temos duas funções diferentes que calculam valor absoluto:

- int abs(int x) e double fabs(double x)
- *•* Mas, abs(-7.9) é 7 e fabs(-3) é 3.0. Por que?
	- os valores são convertidos automaticamente

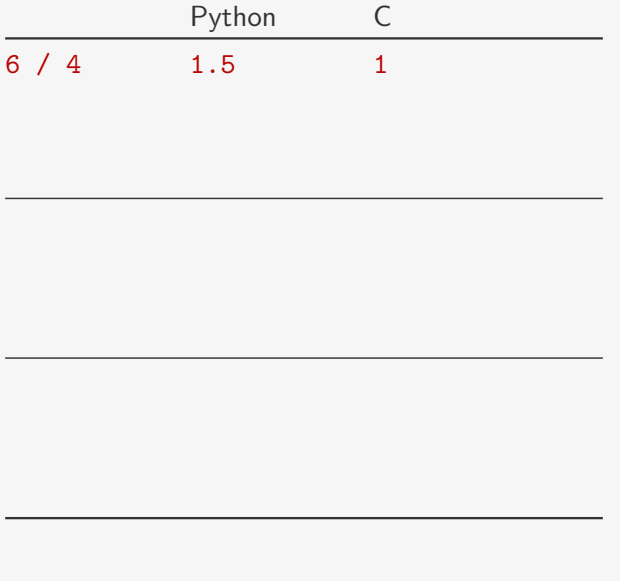

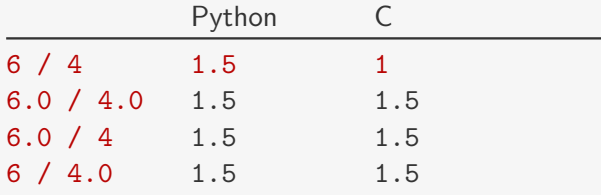

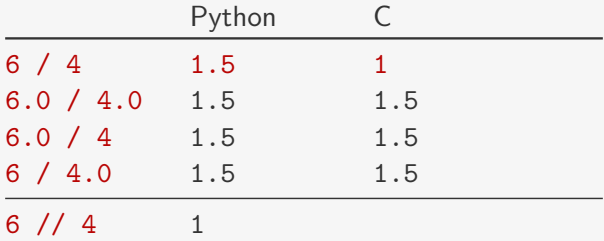

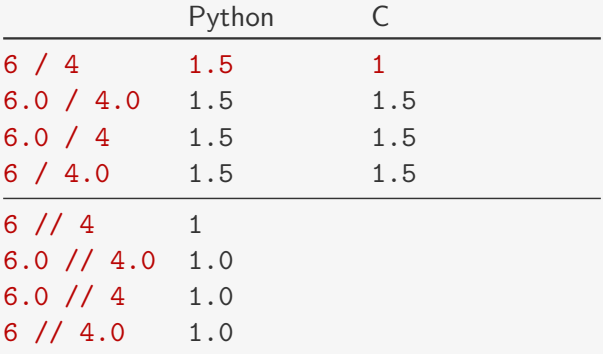

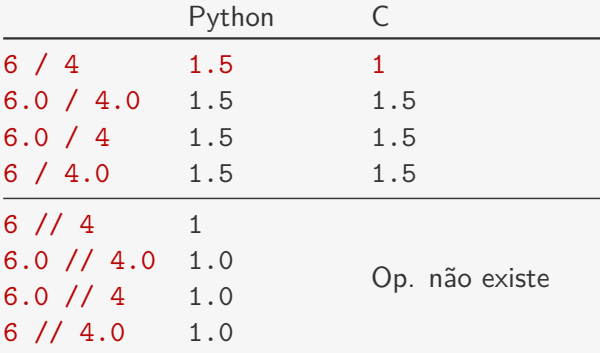

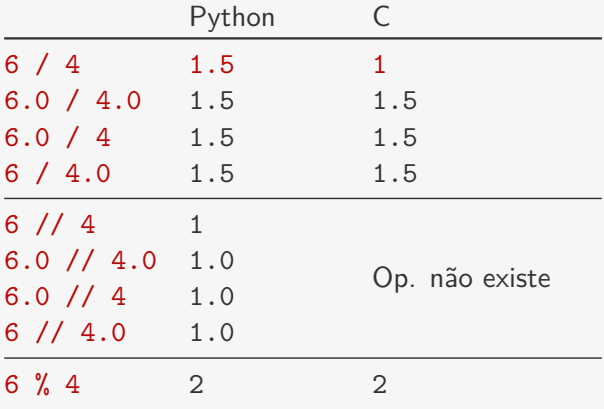

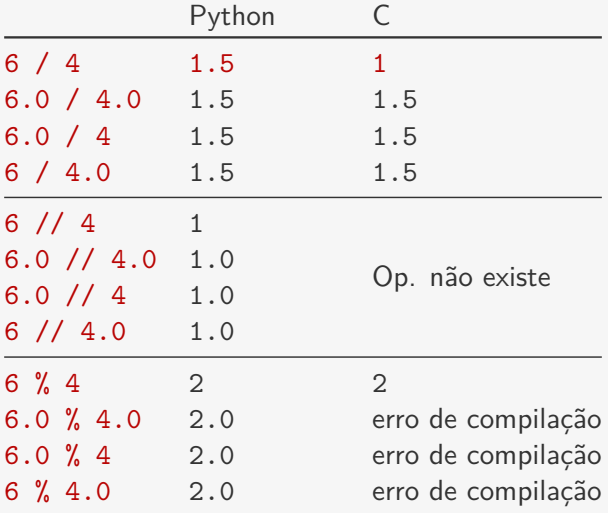

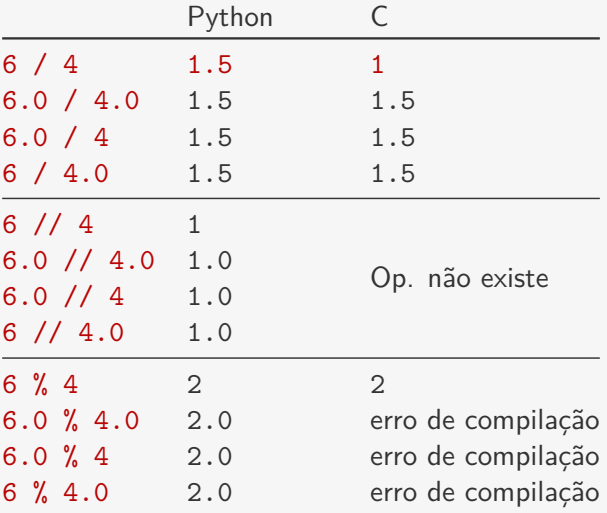

Se necessário, fazemos *casting*:

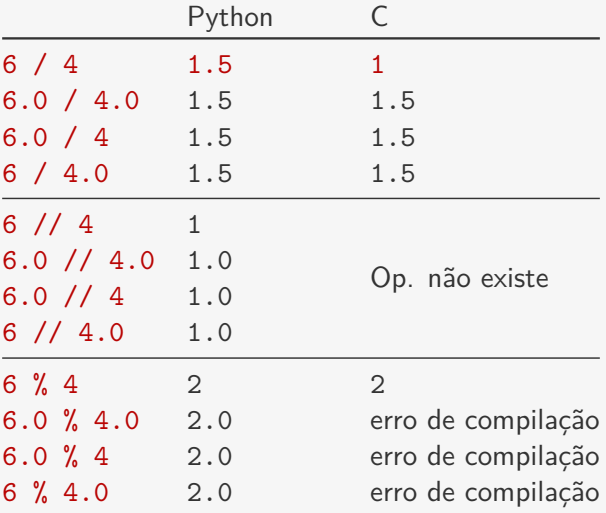

Se necessário, fazemos *casting*:

*•* Se x vale 6 e y vale 4, então (double)x / y é 1.5

```
1 #include <stdio.h>
2 #include <math.h>
3 #define ERRO 1e-12
4
5 double square_root(double x) {
6 double y = x, anterior;
7 do {
8 anterior = y;
9 y = (y + x / y) / 2;10 } while (fabs(anterior - y) > ERRO);
11 return y;
12 }
13
14 int main() {
15 double x;
16 printf("Entre com o numero:\n");
17 scanf("%lf", &x);
18 printf ("Raiz quadrada: \{If \n\mid n", square_root(x));
19 return 0;
20 }
```

```
1 #include <stdio.h>
2 #include <math.h>
3 #define ERRO 1e-12
4
5 double square_root(double x) {
6 double y = x, anterior;
7 do {
8 anterior = y;
9 y = (y + x / y) / 2;10 } while (fabs(anterior - y) > ERRO);
11 return y;
12 }
13
14 int main() {
15 double x;
16 printf("Entre com o numero:\n");
17 scanf("%lf", &x);
18 printf ("Raiz quadrada: \{1f\}\n", square_root(x));
19 return 0;
20 }
```
A diretiva #define cria uma macro

```
1 #include <stdio.h>
2 #include <math.h>
3 #define ERRO 1e-12
4
5 double square_root(double x) {
6 double y = x, anterior;
7 do {
8 anterior = y;
9 y = (y + x / y) / 2;10 } while (fabs(anterior - y) > ERRO);
11 return y;
12 }
13
14 int main() {
15 double x;
16 printf("Entre com o numero:\n");
17 scanf("%lf", &x);
18 printf ("Raiz quadrada: \{1f\}\n", square_root(x));
19 return 0;
20 }
```
A diretiva #define cria uma macro

*•* Onde aparecer a palavra ERRO, substitua por 1e-12

```
1 #include <stdio.h>
2 #include <math.h>
3 #define ERRO 1e-12
4
5 double square_root(double x) {
6 double y = x, anterior;
7 do {
8 anterior = y;
9 y = (y + x / y) / 2;10 } while (fabs(anterior - y) > ERRO);
11 return y;
12 }
13
14 int main() {
15 double x;
16 printf("Entre com o numero:\n");
17 scanf("%lf", &x);
18 printf ("Raiz quadrada: \{If \n\mid n", square_root(x));
19 return 0;
20 }
```

```
1 #include <stdio.h>
2 #include <math.h>
3 #define ERRO 1e-12
4
5 double square_root(double x) {
6 double y = x, anterior;
7 do {
8 anterior = y;
9 y = (y + x / y) / 2;10 } while (fabs(anterior - y) > ERRO);
11 return y;
12 }
13
14 int main() {
15 double x;
16 printf("Entre com o numero:\n");
17 scanf("%lf", &x);
18 printf ("Raiz quadrada: \{1f\}\n", square_root(x));
19 return 0;
20 }
```
Estamos usando do ... while que não existe em Python

```
1 #include <stdio.h>
2 #include <math.h>
3 #define ERRO 1e-12
4
5 double square_root(double x) {
6 double y = x, anterior;
7 do {
8 anterior = y;
9 y = (y + x / y) / 2;10 } while (fabs(anterior - y) > ERRO);
11 return y;
12 }
13
14 int main() {
15 double x;
16 printf("Entre com o numero:\n");
17 scanf("%lf", &x);
18 printf ("Raiz quadrada: \{1f\}\n", square_root(x));
19 return 0;
20 }
```
Estamos usando do ... while que não existe em Python

*•* Calculamos y e anterior antes de testar a condição

Dadas duas matrizes  $A$  e  $B$  em  $\mathbb{R}^{n \times n}$ , calcular  $C = A \times B$ 

Dadas duas matrizes  $A$  e  $B$  em  $\mathbb{R}^{n \times n}$ , calcular  $C = A \times B$ 

Relembrando...

Dadas duas matrizes  $A$  e  $B$  em  $\mathbb{R}^{n \times n}$ , calcular  $C = A \times B$ 

Relembrando...

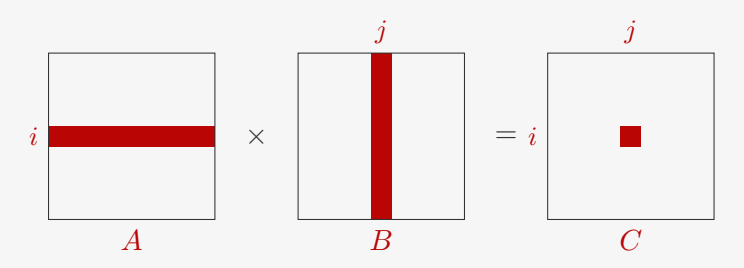

Dadas duas matrizes  $A$  e  $B$  em  $\mathbb{R}^{n \times n}$ , calcular  $C = A \times B$ 

Relembrando...

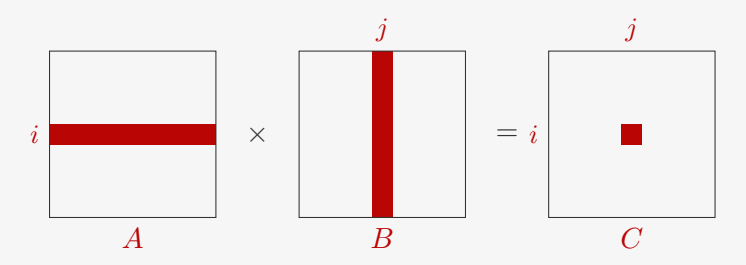

 $C_{ij}$  é o produto interno da linha *i* de *A* com a coluna *j* de *B* 

$$
C_{ij} = \sum_{k=1}^{n} A_{ik} B_{kj}
$$

### Primeiro em Python...

Uma boa forma de programar é pensar nas pequenas tarefas

#### Primeiro em Python...

Uma boa forma de programar é pensar nas pequenas tarefas

```
1 n = int(input())2 A = le_matrix_quadrada(n)3 B = 1e matriz quadrada(n)
4 C = multiplica_quadradas(A, B, n)
5 imprime_matriz_quadrada(C, n)
```
#### Primeiro em Python...

Uma boa forma de programar é pensar nas pequenas tarefas

```
1 n = int(input())2 A = le_matrix_quadrada(n)3 B = 1e matriz quadrada(n)
4 C = multiplica_quadradas(A, B, n)
5 imprime_matriz_quadrada(C, n)
```
Basta então criar as três funções que faltam

### Funcões

```
1 def le_matriz_quadrada(n):
2 M = []3 for i in range(n):
4 M.append([])
5 for j in range(n):
6 M[i].append(float(input()))
7 return M
8
9 def multiplica_quadradas(A, B, n):
10 C = [[0 for i in range(n)] for j in range(n)]11 for i in range(n):
12 for j in range(n):
13 for k in range(n):
14 C[i][j] += A[i][k] * B[k][j]15 return C
16
17 def imprime_matriz_quadrada(M, n):
18 for i in range(n):
19 for j in range(n):
20 print(M[i][j], end=' ')
21 print("")
```
### Funcões

```
1 def le_matriz_quadrada(n):
2 M = []3 for i in range(n):
4 M.append([])
5 for j in range(n):
6 M[i].append(float(input()))
7 return M
8
9 def multiplica_quadradas(A, B, n):
10 C = [[0 for i in range(n)] for j in range(n)]11 for i in range(n):
12 for j in range(n):
13 for k in range(n):
14 C[i][i] += A[i][k] * B[k][i]15 return C
16
17 def imprime_matriz_quadrada(M, n):
18 for i in range(n):
19 for j in range(n):
20 print(M[i][j], end=' ')
21 print("")
```
Em C, não há *list comprehension*!

### Impressão

```
1 #define MAX 1000
2
3 void imprime_matriz_quadrada(double M[][MAX], int n) {
4 int i, j;
5 for (i = 0; i < n; i++) {
6 for (j = 0; j < n; j++)7 printf("%lf ", M[i][j]);
8 printf("\langlen");
9 }
10 }
```
### Impressão

```
1 #define MAX 1000
2
3 void imprime_matriz_quadrada(double M[][MAX], int n) {
4 int i, j;
5 for (i = 0; i < n; i++) {
6 for (j = 0; j < n; j++)7 printf("%lf ", M[i][j]);
8 printf("n");
9 }
10 }
```
Matrizes têm sempre um tamanho definido:

### Impressão

```
1 #define MAX 1000
2
3 void imprime_matriz_quadrada(double M[][MAX], int n) {
4 int i, j;
5 for (i = 0; i < n; i++) {
6 for (j = 0; j < n; j++)7 printf("%lf ", M[i][j]);
8 printf("\langle"\rangle;
9 }
10 }
```
Matrizes têm sempre um tamanho definido:

*•* Estamos usando um #define para esse tamanho
```
1 #define MAX 1000
2
3 void imprime_matriz_quadrada(double M[][MAX], int n) {
4 int i, j;
5 for (i = 0; i < n; i++) {
6 for (j = 0; j < n; j++)7 printf("%lf ", M[i][j]);
8 printf("\langle"\rangle;
9 }
10 }
```
Matrizes têm sempre um tamanho definido:

- *•* Estamos usando um #define para esse tamanho
- *•* E temos que passar o número de colunas para a função

```
1 #define MAX 1000
2
3 void imprime_matriz_quadrada(double M[][MAX], int n) {
4 int i, j;
5 for (i = 0; i < n; i++) {
6 for (i = 0; j < n; j++)7 printf("%lf ", M[i][j]);
8 printf("n");
9 }
10 }
```
Matrizes têm sempre um tamanho definido:

- *•* Estamos usando um #define para esse tamanho
- *•* E temos que passar o número de colunas para a função
	- Passar o número de linhas é opcional

```
1 #define MAX 1000
2
3 void imprime_matriz_quadrada(double M[][MAX], int n) {
4 int i, j;
5 for (i = 0; i < n; i++) {
6 for (i = 0; j < n; j++)7 printf("%lf ", M[i][j]);
8 printf("n");
9 }
10 }
```
Matrizes têm sempre um tamanho definido:

- *•* Estamos usando um #define para esse tamanho
- *•* E temos que passar o número de colunas para a função
	- Passar o número de linhas é opcional

Note que um for usa  $\{e\}$ , mas o outro não...

```
1 #define MAX 1000
2
3 void imprime_matriz_quadrada(double M[][MAX], int n) {
4 int i, j;
5 for (i = 0; i < n; i++) {
6 for (i = 0; j < n; j++)7 printf("%lf ", M[i][j]);
8 printf("n");
9 }
10 }
```
Matrizes têm sempre um tamanho definido:

- *•* Estamos usando um #define para esse tamanho
- *•* E temos que passar o número de colunas para a função
	- Passar o número de linhas é opcional

Note que um for usa  $\{e\}$ , mas o outro não...

*•* E se não usarmos { e } no primeiro for?

Não podemos devolver matrizes...

Não podemos devolver matrizes...

*•* Mas podemos passá-las como parâmetro e modificá-las

Não podemos devolver matrizes...

- *•* Mas podemos passá-las como parâmetro e modificá-las
- *•* O mesmo que fizemos para vetores

Não podemos devolver matrizes...

- *•* Mas podemos passá-las como parâmetro e modificá-las
- *•* O mesmo que fizemos para vetores

```
1 void le_matriz_quadrada(double M[][MAX], int n) {
2 int i, j;
3 for (i = 0; i < n; i++)4 for (j = 0; j < n; j++)5 scanf("%lf", &M[i][j]);
6 }
```
Não podemos devolver matrizes...

- *•* Mas podemos passá-las como parâmetro e modificá-las
- *•* O mesmo que fizemos para vetores

```
1 void le_matriz_quadrada(double M[][MAX], int n) {
2 int i, j;
3 for (i = 0; i < n; i++)4 for (j = 0; j < n; j++)5 scanf("%lf", &M[i][j]);
6 }
```
Note que ambos os fors não usam { e }

Não podemos devolver matrizes...

- *•* Mas podemos passá-las como parâmetro e modificá-las
- *•* O mesmo que fizemos para vetores

```
1 void le_matriz_quadrada(double M[][MAX], int n) {
2 int i, j;
3 for (i = 0; i < n; i++)4 for (j = 0; j < n; j++)5 scanf("%lf", &M[i][j]);
6 }
```
Note que ambos os fors não usam { e }

*•* As linhas 4 e 5 correspondem a um único comando!

```
1 void multiplica_quadradas(double A[][MAX], double B[][MAX],
2 double C[][MAX], int n) {
3 int i, j, k;
4 for (i = 0; i < n; i++)<br>5 for (i = 0; i < n; i+)for (i = 0; i < n; i++) {
6 C[i][j] = 0;7 for (k = 0; k < n; k++)8 C[i][j] += A[i][k] * B[k][j];9 }
10 }
```

```
1 void multiplica_quadradas(double A[][MAX], double B[][MAX],
2 double C[][MAX], int n) {
3 int i, j, k;
4 for (i = 0; i < n; i++)5 for (i = 0; j < n; j++) {
6 C[i][j] = 0;7 for (k = 0; k < n; k++)8 C[i][j] += A[i][k] * B[k][j];9 }
10 }
```
C é passada como parâmetro para ser alterada

```
1 void multiplica_quadradas(double A[][MAX], double B[][MAX],
2 double C[][MAX], int n) {
3 int i, j, k;
4 for (i = 0; i < n; i++)5 for (i = 0; j < n; j++) {
6 C[i][j] = 0;7 for (k = 0; k < n; k++)8 C[i][j] += A[i][k] * B[k][j];9 }
10 }
```
C é passada como parâmetro para ser alterada

```
1 void multiplica_quadradas(double A[][MAX], double B[][MAX],
2 double C[][MAX], int n) {
3 int i, j, k;
4 for (i = 0; i < n; i++)5 for (i = 0; j < n; j++) {
6 C[i][j] = 0;7 for (k = 0; k < n; k++)8 C[i][j] += A[i][k] * B[k][j];9 }
10 }
```
C é passada como parâmetro para ser alterada

O for da linha 4 não precisa de { e }

*•* Tem uma única expressão dentro dele, o for de 5-9

```
1 void multiplica_quadradas(double A[][MAX], double B[][MAX],
2 double C[][MAX], int n) {
3 int i, j, k;
4 for (i = 0; i < n; i++)5 for (i = 0; j < n; j++) {
6 C[i][j] = 0;7 for (k = 0; k < n; k++)8 C[i][i] += A[i][k] * B[k][i];9 }
10 }
```
C é passada como parâmetro para ser alterada

- *•* Tem uma única expressão dentro dele, o for de 5-9
- *•* O { e } pode ser omitido para encurtar o código

```
1 void multiplica_quadradas(double A[][MAX], double B[][MAX],
2 double C[][MAX], int n) {
3 int i, j, k;
4 for (i = 0; i < n; i++)5 for (i = 0; j < n; j++) {
6 C[i][j] = 0;7 for (k = 0; k < n; k++)8 C[i][j] += A[i][k] * B[k][j];9 }
10 }
```
C é passada como parâmetro para ser alterada

- *•* Tem uma única expressão dentro dele, o for de 5-9
- *•* O { e } pode ser omitido para encurtar o código
- *•* Ou pode ser colocado para deixar explicito

```
1 void multiplica_quadradas(double A[][MAX], double B[][MAX],
2 double C[][MAX], int n) {
3 int i, j, k;
4 for (i = 0; i < n; i++)5 for (i = 0; j < n; j++) {
6 C[i][j] = 0;7 for (k = 0; k < n; k++)8 C[i][j] += A[i][k] * B[k][j];9 }
10 }
```
C é passada como parâmetro para ser alterada

- *•* Tem uma única expressão dentro dele, o for de 5-9
- *•* O { e } pode ser omitido para encurtar o código
- *•* Ou pode ser colocado para deixar explicito
	- Faça como te deixar mais confortável!

```
1 void multiplica_quadradas(double A[][MAX], double B[][MAX],
2 double C[][MAX], int n) {
3 int i, j, k;
4 for (i = 0; i < n; i++)5 for (i = 0; j < n; j++) {
6 C[i][j] = 0;7 for (k = 0; k < n; k++)8 C[i][j] += A[i][k] * B[k][j];9 }
10 }
```
C é passada como parâmetro para ser alterada

- *•* Tem uma única expressão dentro dele, o for de 5-9
- *•* O { e } pode ser omitido para encurtar o código
- *•* Ou pode ser colocado para deixar explicito
	- Faça como te deixar mais confortável!
	- E cuidado para a indentação incorreta não te confundir!

```
1 int main() {
2 int n;
3 double A[MAX][MAX], B[MAX][MAX], C[MAX][MAX];
4 scanf("%d", &n);
5 le matriz quadrada(A, n);6 le_matriz_quadrada(B, n);
7 multiplica_quadradas(A, B, C, n);
8 imprime_matriz_quadrada(C, n);
9 return 0;
10 }
```

```
1 int main() {
2 int n;
3 double A[MAX][MAX], B[MAX][MAX], C[MAX][MAX];
4 scanf("%d", &n);
5 le_matriz_quadrada(A, n);
6 le_matriz_quadrada(B, n);
7 multiplica_quadradas(A, B, C, n);
8 imprime_matriz_quadrada(C, n);
9 return 0;
10 }
```

```
1 int main() {
2 int n;
3 double A[MAX][MAX], B[MAX][MAX], C[MAX][MAX];
4 scanf("%d", &n);
5 le matriz quadrada(A, n);6 le_matriz_quadrada(B, n);
7 multiplica_quadradas(A, B, C, n);
8 imprime_matriz_quadrada(C, n);
9 return 0;
10 }
```
Note que como é feita a declaração das matrizes:

• double A [MAX] [MAX]; declara uma matriz

```
1 int main() {
2 int n;
3 double A[MAX][MAX], B[MAX][MAX], C[MAX][MAX];
4 scanf("%d", &n);
5 le matriz quadrada(A, n);6 le_matriz_quadrada(B, n);
7 multiplica_quadradas(A, B, C, n);
8 imprime_matriz_quadrada(C, n);
9 return 0;
10 }
```
- double A[MAX][MAX]; declara uma matriz
	- $-$  MAX  $\times$  MAX

```
1 int main() {
2 int n;
3 double A[MAX][MAX], B[MAX][MAX], C[MAX][MAX];
4 scanf("%d", &n);
5 le matriz quadrada(A, n);6 le_matriz_quadrada(B, n);
7 multiplica_quadradas(A, B, C, n);
8 imprime_matriz_quadrada(C, n);
9 return 0;
10 }
```
- double A [MAX] [MAX]; declara uma matriz
	- $-$  MAX  $\times$  MAX
	- de doubles

```
1 int main() {
2 int n;
3 double A[MAX][MAX], B[MAX][MAX], C[MAX][MAX];
4 scanf("%d", &n);
5 le matriz quadrada(A, n);6 le_matriz_quadrada(B, n);
7 multiplica_quadradas(A, B, C, n);
8 imprime_matriz_quadrada(C, n);
9 return 0;
10 }
```
- double A [MAX] [MAX]; declara uma matriz
	- $-$  MAX  $\times$  MAX
	- de doubles
- *•* Números de linhas e colunas podem ser diferentes

```
1 int main() {
2 int n;
3 double A[MAX][MAX], B[MAX][MAX], C[MAX][MAX];
4 scanf("%d", &n);
5 le_matriz_quadrada(A, n);
6 le_matriz_quadrada(B, n);
7 multiplica_quadradas(A, B, C, n);
8 imprime_matriz_quadrada(C, n);
9 return 0;
10 }
```
- double A [MAX] [MAX]; declara uma matriz
	- $-$  MAX  $\times$  MAX
	- de doubles
- *•* Números de linhas e colunas podem ser diferentes
	- 10 linhas e 3 colunas: int matriz[10][3];

```
1 int main() {
2 int n;
3 double A[MAX][MAX], B[MAX][MAX], C[MAX][MAX];
4 scanf("%d", &n);
5 le matriz quadrada(A, n);
6 le_matriz_quadrada(B, n);
7 multiplica_quadradas(A, B, C, n);
8 imprime_matriz_quadrada(C, n);
9 return 0;
10 }
```
- double A [MAX] [MAX]; declara uma matriz
	- $-$  MAX  $\times$  MAX
	- de doubles
- *•* Números de linhas e colunas podem ser diferentes
	- $-10$  linhas e 3 colunas: int matriz $[10]$ [3];
- *•* Podemos também declarar matrizes multidimensionais

```
1 int main() {
2 int n;
3 double A[MAX][MAX], B[MAX][MAX], C[MAX][MAX];
4 scanf("%d", &n);
5 le matriz quadrada(A, n);
6 le_matriz_quadrada(B, n);
7 multiplica_quadradas(A, B, C, n);
8 imprime_matriz_quadrada(C, n);
9 return 0;
10 }
```
- double A [MAX] [MAX]; declara uma matriz
	- $-$  MAX  $\times$  MAX
	- de doubles
- *•* Números de linhas e colunas podem ser diferentes
	- 10 linhas e 3 colunas: int matriz[10][3];
- *•* Podemos também declarar matrizes multidimensionais
	- $-$  double M[10][5][7]:

#### Exercício

Dado um tempo t em segundos, converta para a representação horas-minutos-segundos.

Exemplo: 123456s é 34h17m36s

### Exercício

Dada uma aplicação financeira com:

- *•* depósito inicial ini reais,
- *•* depósitos mensais de mensal reais,
- *•* juros mensais de j porcento ao mês
- e um número de meses t.

calcule o valor final da aplicação.